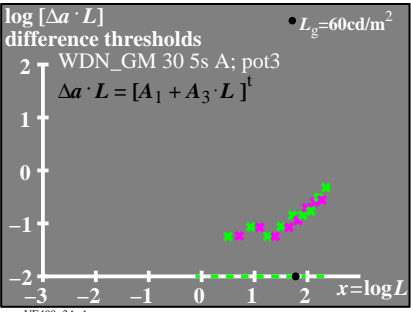

UE400-3A 1

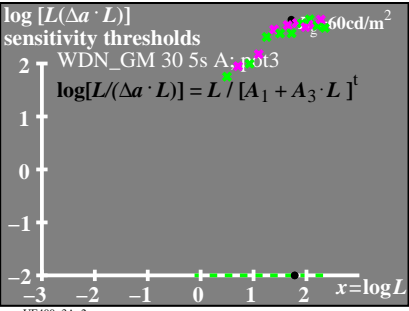

UE400-3A 2

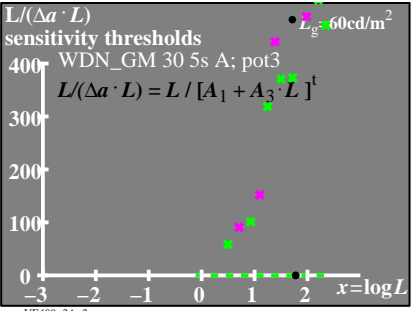

UE400-3A 3